Excel

- 13 ISBN 9787121018060
- 10 ISBN 7121018063

出版时间:2006-1

页数:358

版权说明:本站所提供下载的PDF图书仅提供预览和简介以及在线试读,请支持正版图书。

www.tushu111.com

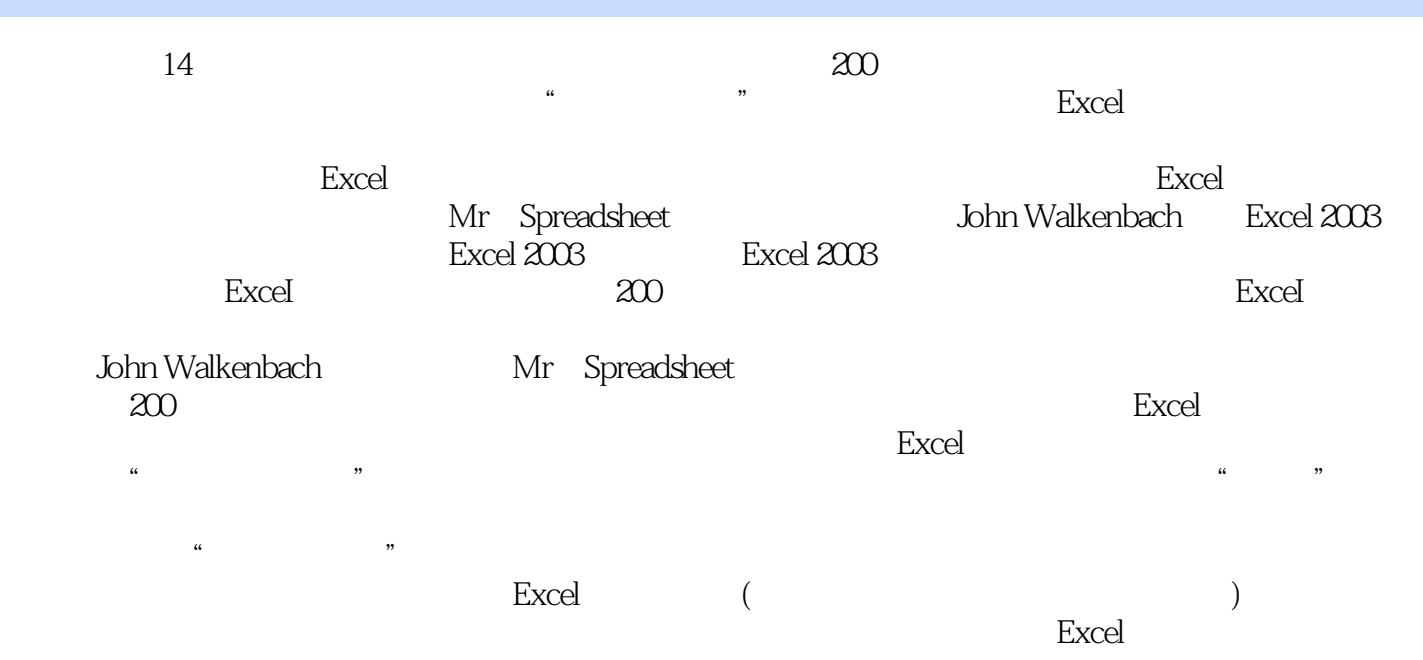

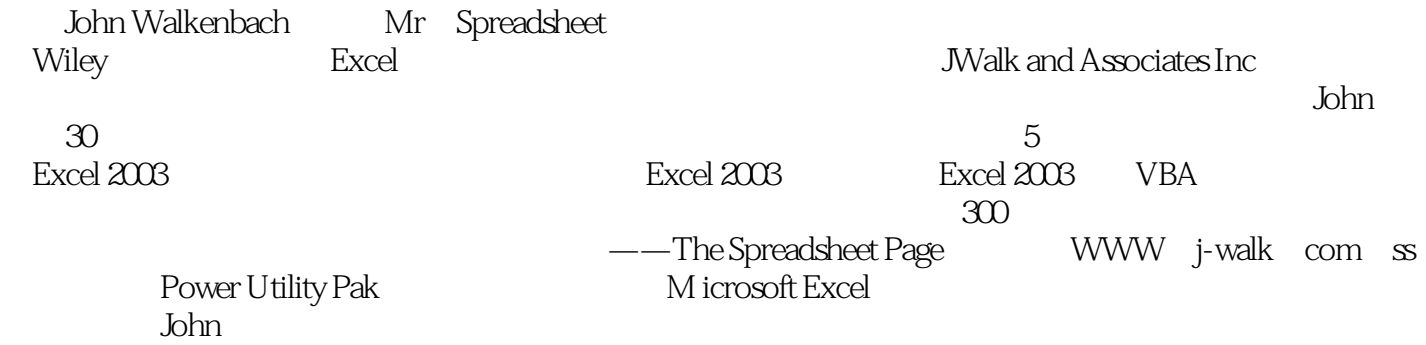

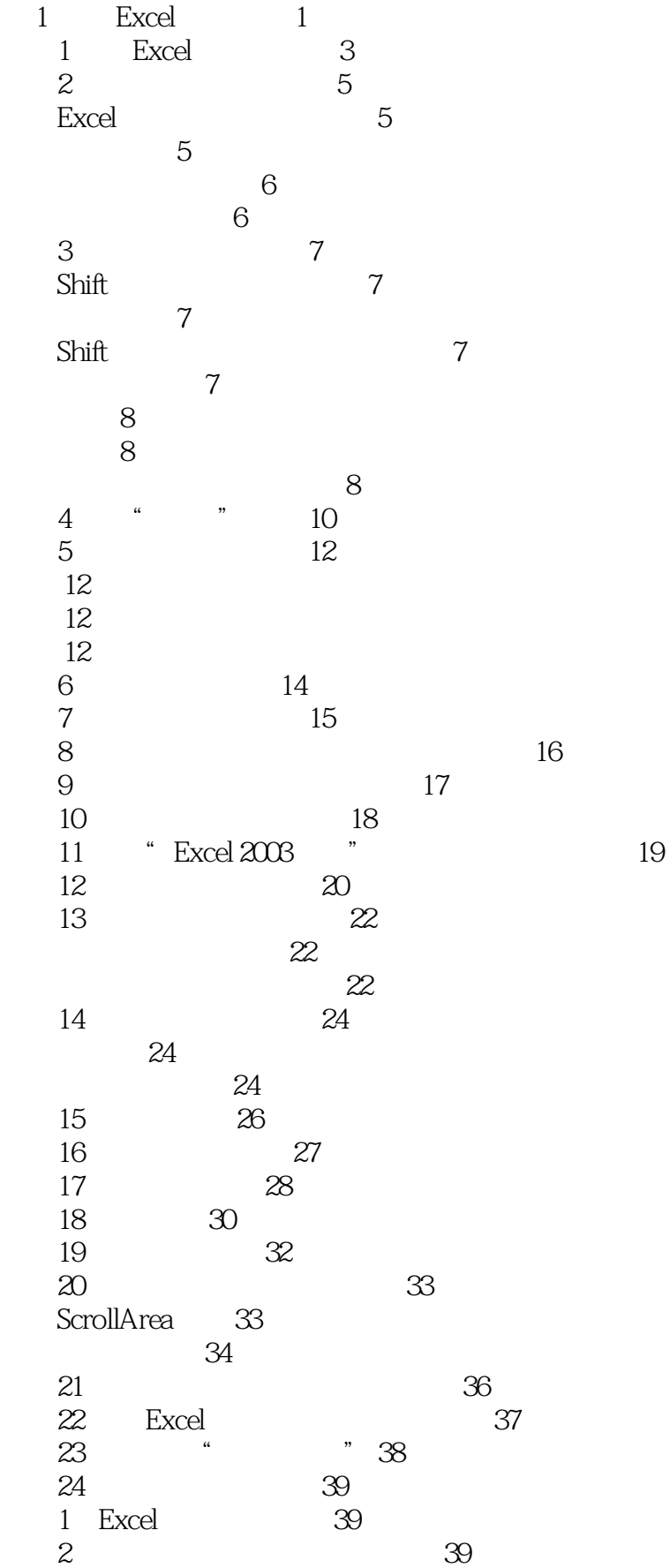

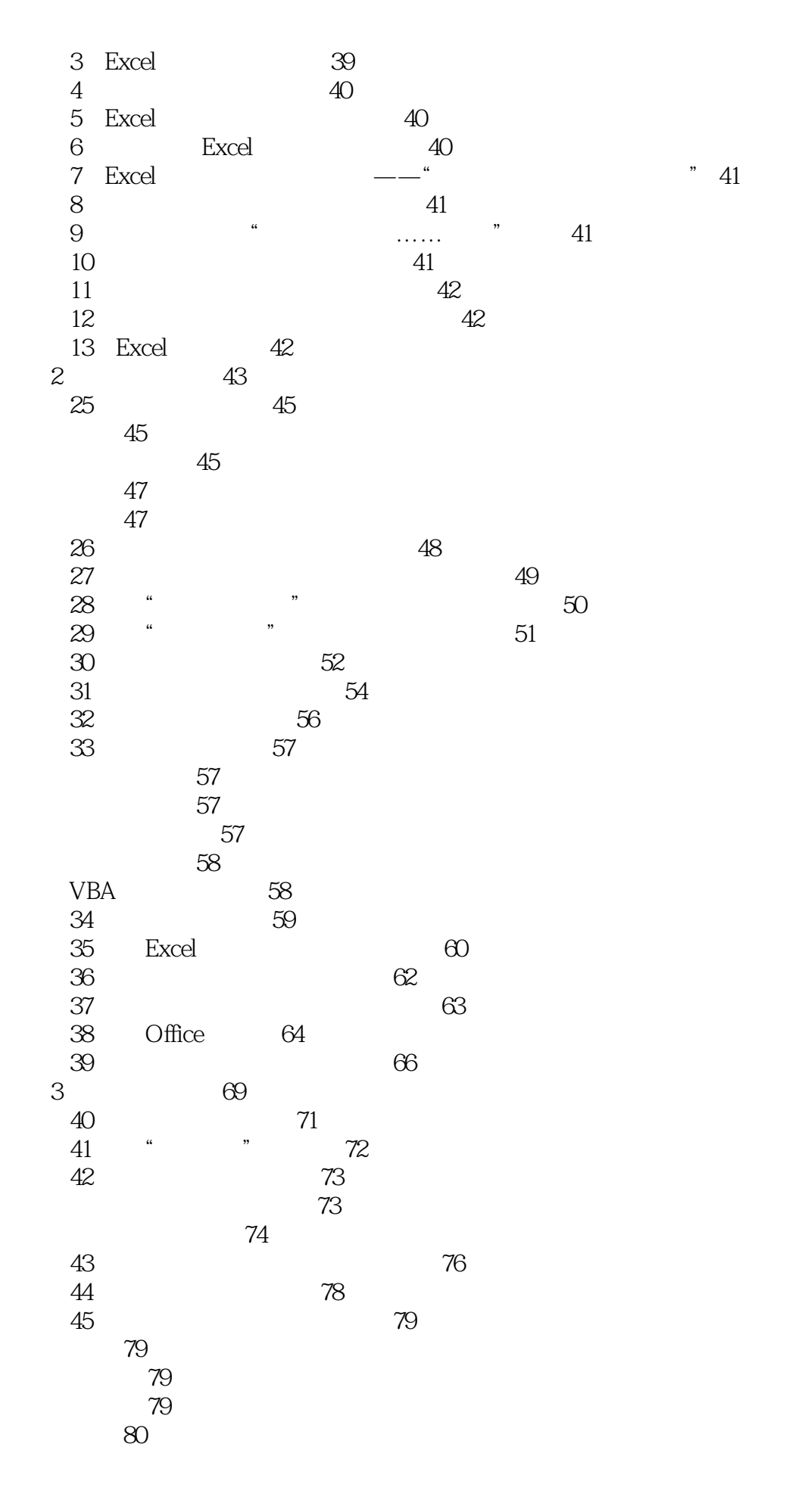

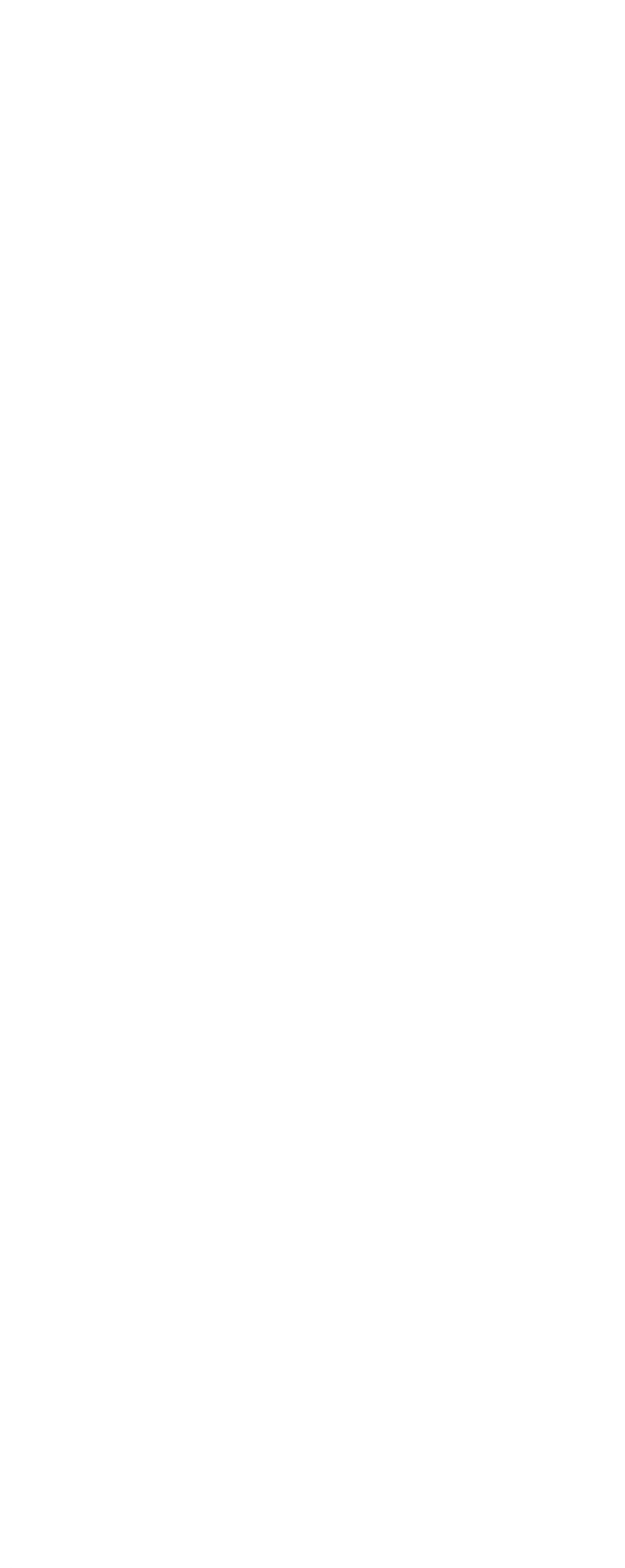

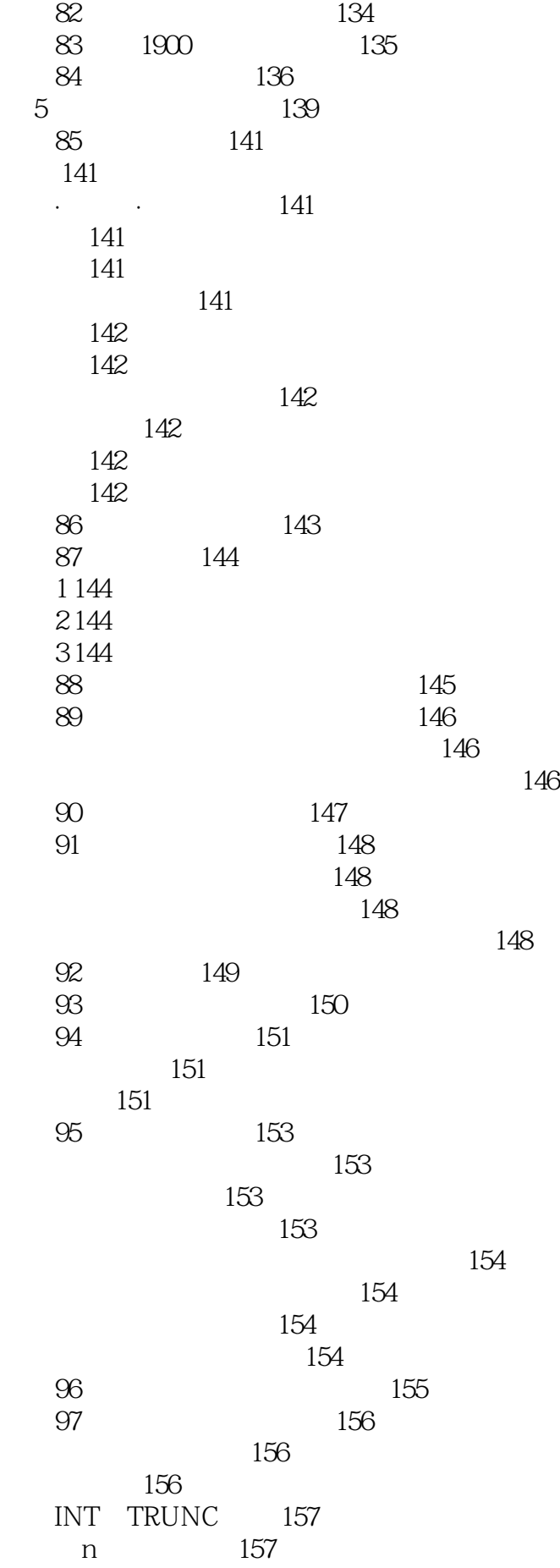

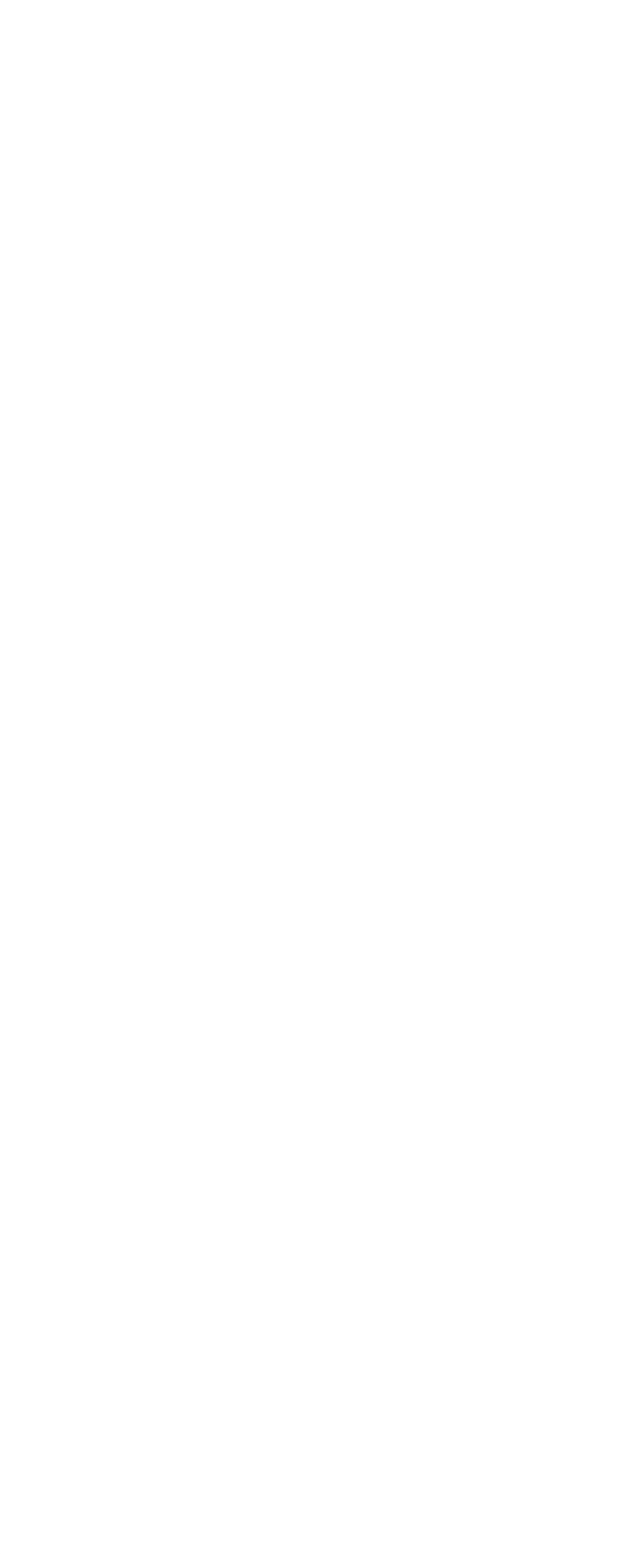

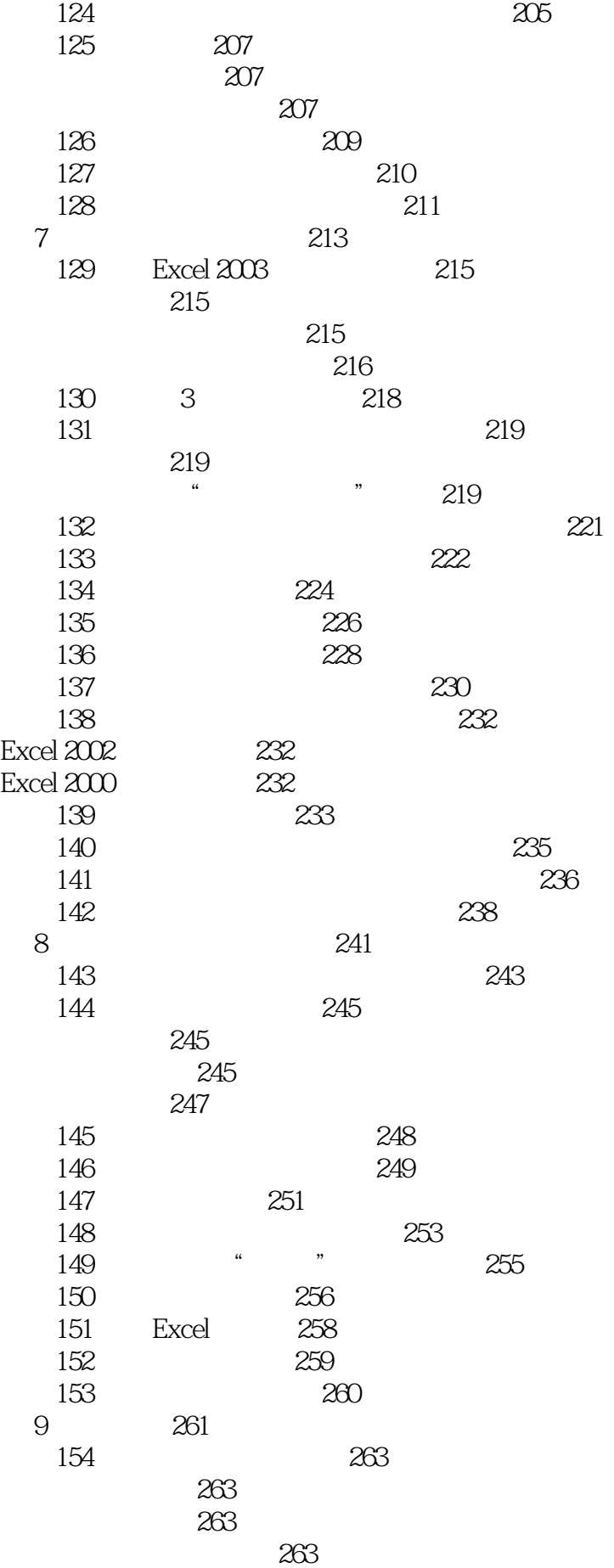

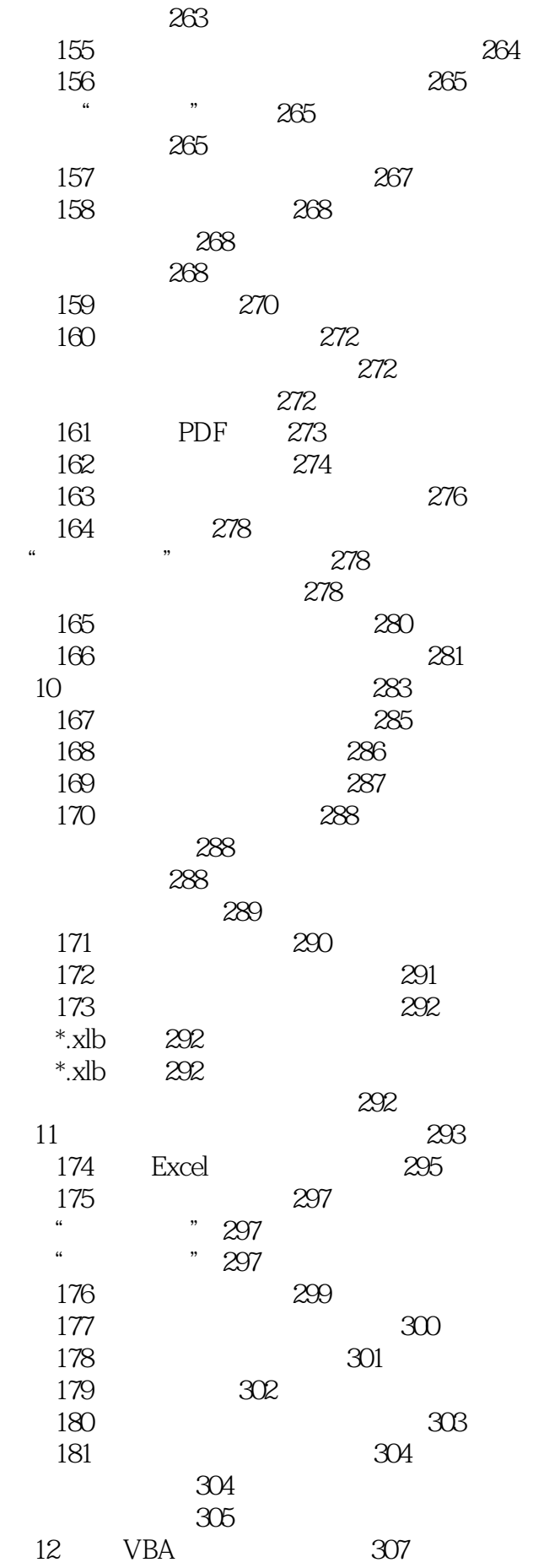

342 计算三角形的面积 343 343 计算正立方体的表面积和体积 343 计算圆锥体的表面积和体积 343 计算圆柱体的体积 343 344 技巧201 联立方程求解 345 202 347 203 349 204 350 350 350 205 351 14 Excel 353 206 Excel 355 技巧207 通过互联网搜索帮助信息 356 208 Excel 357 209 Excel 358 Allen Wyatt Excel Tips 358 David McRitchie Excel Pages 358 Jon Peltier Excel Page 358 Pearson software consulting 358 The Spreadsheet Page 358 Stephen Bullen Excel Page 358

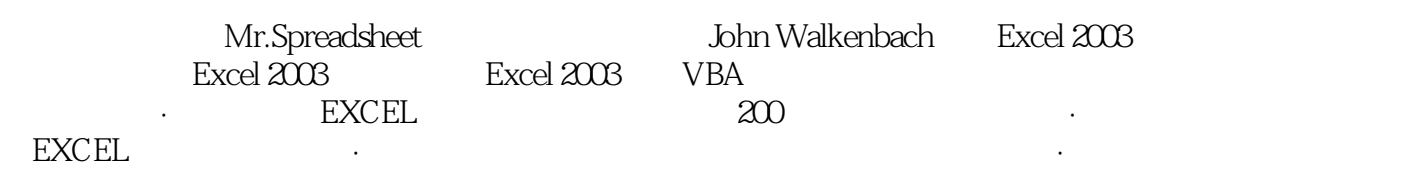

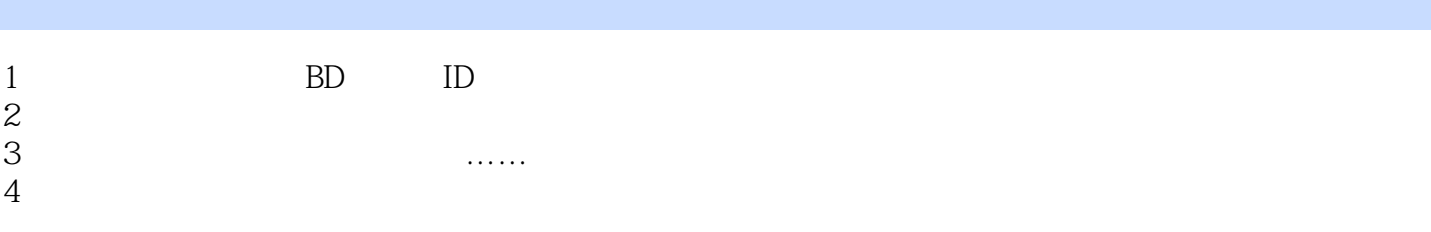

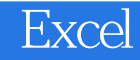

本站所提供下载的PDF图书仅提供预览和简介,请支持正版图书。

:www.tushu111.com